# **statsfiles Documentation**

*Release 2.1.0*

**Charles-David Hébert**

**Apr 28, 2019**

### Contents:

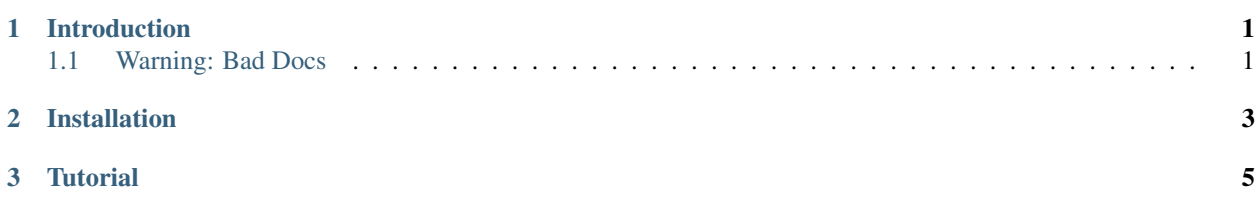

### CHAPTER 1

#### Introduction

<span id="page-4-0"></span>Statsfiles is a small python module to compute simple statistics (average and means) of similarly named files. This can be usefull for simulations where a program outputs many files with the same name, but with a number appended.

### <span id="page-4-1"></span>**1.1 Warning: Bad Docs**

The documentation has only been started very recently. It is thus full of language errors, probably wrong at certain places and of poor quality. However, the quality will increase overtime.

# CHAPTER 2

Installation

<span id="page-6-0"></span>The installation steps are very simple:

pip install statsfiles

## CHAPTER 3

**Tutorial** 

<span id="page-8-0"></span>First, navigate to the example folder and take a look at the files inside this directory:

cd example ls -l

The directory contains temperature data in matrix form and also precipitation data and snowfall data. The statistics of these files (starting from iteration 2) could be done by issuing the following command:

python -m statsfiles 2 -f example.yml